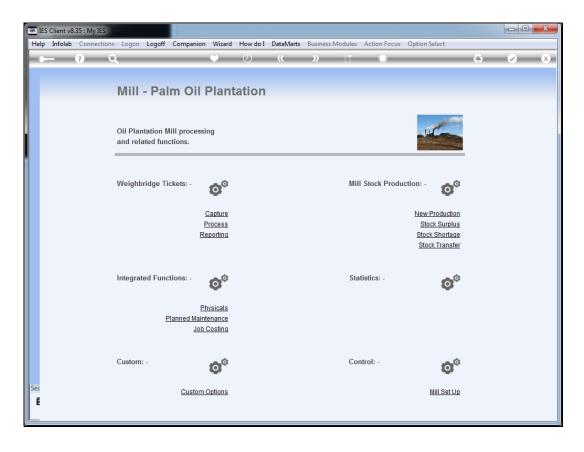

Slide notes: A Captured Ticket cannot be posted until it is approved. The "approval" sequence starts with the "Process" option for Tickets.

| Help Submit Quit Functions Commands         Image: Command set of the set of the set o | <ul><li>✓ (X)</li></ul> |
|----------------------------------------------------------------------------------------------------|-------------------------|
|                                                                                                    | <ul> <li>X</li> </ul>   |
|                                                                                                    |                         |
| Weighbridge FFB: Ticket Processing                                                                                                    |                         |
| Weighbridge FFB: Ticket Processing                                                                                                    |                         |
| Weighbridge FFB: licket Processing                                                                                                    |                         |
|                                                                                                    |                         |
|                                                                                                    |                         |
| Approve Post Drill 0                                                                                                    | Quit                    |
| Bulk Approve Bulk Post                                                                                                    |                         |
| Undo Approve Reverse                                                                                                    |                         |
| Ticket Key Status: -                                                                                                    |                         |
| Operator Ticket Status                                                                                                    |                         |
| Batch Komidel 0.00                                                                                                    |                         |
| Delivery Order No Product Code                                                                                                    |                         |
| Ticket Date                                                                                                    |                         |
| Time In Supply from our Blocks: - Time Out Block Plant Year FFB Count                                                                                                    | <b></b>                 |
| Time Out Block Plant Year FFB Count                                                                                                    |                         |
| Truck Registration                                                                                                    |                         |
| Driver                                                                                                    | <b>•</b>                |
|                                                                                                    |                         |
| Fruit Bunch Count External Supply to our Mill: -                                                                                                    |                         |
| Gross Weight Supplier                                                                                                    |                         |
| Tarra Netto 1 0.00 Our FFB to another Mill: -                                                                                                    |                         |
| FFB Count (Rejected) Debtor Account                                                                                                    |                         |
| Pot (Rejected weight)                                                                                                    |                         |
| Netto 2 0.00 Pricing: -                                                                                                    |                         |
| Price (per Kg) 0.00 Price (leading) 0.00                                                                                                    |                         |
| Period Price (loading) 0.00                                                                                                    |                         |
| Ses                                                                                                    |                         |
| £                                                                                                    |                         |
|                                                                                                    |                         |

Slide notes: For manual approval, we need to enter the Ticket Number that we wish to work with.

| IES Client v8.35 : My IES |                            |              |               |                         |                                |           |  |  |  |  |
|---------------------------|----------------------------|--------------|---------------|-------------------------|--------------------------------|-----------|--|--|--|--|
| Help                      | Submit Quit Functio        | ns Commands  |               |                         |                                |           |  |  |  |  |
| - 0                       | - ? Q                      |              | V Ø           | « »                     |                                |           |  |  |  |  |
|                           |                            |              |               |                         |                                |           |  |  |  |  |
|                           |                            |              |               |                         |                                |           |  |  |  |  |
|                           |                            |              |               |                         |                                |           |  |  |  |  |
|                           | 1                          | Neighbridge  | e FFB: Ticket | t Processin             | g                              |           |  |  |  |  |
|                           |                            |              |               |                         |                                |           |  |  |  |  |
|                           |                            | Approve      | Post          |                         | Drill                          | Quit      |  |  |  |  |
|                           |                            | Bulk Approve | Bulk Post     |                         |                                |           |  |  |  |  |
|                           |                            | Undo Approve | Reverse       |                         |                                |           |  |  |  |  |
| 1                         | <b>T</b> 1 117             |              |               |                         |                                |           |  |  |  |  |
|                           | Ticket Key                 |              |               |                         | Status: -                      |           |  |  |  |  |
|                           | Operator                   |              |               | Ticket Status           | 0.00                           |           |  |  |  |  |
|                           | Batch<br>Delivery Order No |              |               | Komidel<br>Product Code | 0100                           |           |  |  |  |  |
|                           | Ticket Date                |              |               | Floduce Code            |                                |           |  |  |  |  |
|                           | Time In                    |              |               |                         | Supply from our Blocks: -      |           |  |  |  |  |
|                           | Time Out                   |              |               | Block                   | Plant Year                     | FFB Count |  |  |  |  |
|                           |                            |              |               | 1                       |                                |           |  |  |  |  |
|                           | Truck Registration         |              |               |                         |                                |           |  |  |  |  |
|                           | Driver                     |              |               |                         |                                | -         |  |  |  |  |
|                           | Fruit Bunch Count          |              |               |                         | External Supply to our Mill: - |           |  |  |  |  |
|                           | Gross Weight               |              |               | Supplier                | External capping to car mini   |           |  |  |  |  |
|                           | Tarra                      |              |               |                         |                                |           |  |  |  |  |
|                           | Netto 1                    | 0.00         |               |                         | Our FFB to another Mill: -     |           |  |  |  |  |
|                           | FFB Count (Rejected)       |              |               | Debtor Account          |                                |           |  |  |  |  |
|                           | Pot (Rejected weight)      | 0.00         |               |                         | <b>D</b> · · ·                 |           |  |  |  |  |
|                           | Netto 2                    | 0.00         |               | Price (per Kg)          | Pricing: -<br>0.00             |           |  |  |  |  |
|                           | Period                     |              |               | Price (loading)         | 0.00                           |           |  |  |  |  |
|                           | , chou                     |              |               | (reading)               |                                |           |  |  |  |  |
| Ses                       |                            |              |               |                         |                                |           |  |  |  |  |
| Ē                         |                            |              |               |                         |                                |           |  |  |  |  |
|                           |                            |              |               |                         |                                |           |  |  |  |  |
| L_                        |                            |              |               |                         |                                |           |  |  |  |  |

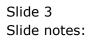

|     | ES Client v8.35 : My IES |               |              |        |              |                                |           |                                       |     |
|-----|--------------------------|---------------|--------------|--------|--------------|--------------------------------|-----------|---------------------------------------|-----|
| He  | lp Submit Quit Funct     | ions Commands |              |        |              |                                |           |                                       |     |
|     | (?) C                    |               | • •          | ~~     | »            |                                |           | · · · · · · · · · · · · · · · · · · · | (X) |
|     |                          |               |              |        |              | <b>U U AN</b>                  |           |                                       |     |
|     |                          |               |              |        |              |                                |           |                                       |     |
|     |                          |               |              |        |              |                                |           |                                       |     |
|     |                          | Weighbrid     | ge FFB: Tick | et Pro | cessin       | g                              |           |                                       |     |
|     |                          |               |              |        |              |                                |           |                                       |     |
|     |                          | Approve       | Post         |        |              | Drill                          |           | Quit                                  |     |
|     |                          | Bulk Approve  | Bulk Post    |        |              |                                |           |                                       |     |
|     |                          | Undo Approve  | Reverse      |        |              |                                |           |                                       |     |
|     |                          |               |              |        |              |                                |           |                                       |     |
|     | Ticket Key               |               |              |        |              | Status: -                      |           |                                       |     |
|     | Operator                 |               |              | Т      | Teket Otatus | New 7.00                       |           |                                       |     |
|     | Batch                    |               |              | _      | Komidel      | 90011 FFB - Small Size Fruit H | Bunch     |                                       |     |
|     | Delivery Order No        | 21/04/2012    |              | Pi     | oduct Code   | Sour rib - Smarr Size riare i  | Durion    |                                       |     |
|     | Time In                  | 10:00         |              |        |              | Supply from our Blocks: -      |           |                                       |     |
|     | Time Out                 | 10:30         |              |        | Block        | Plant Year                     | FFB Count | -                                     |     |
|     |                          |               |              | 1      | 101          | 2001                           |           | 150                                   |     |
|     | Truck Registration       | KKK101        |              |        |              |                                |           |                                       |     |
|     | Driver                   | Fakudz        |              |        |              |                                |           | -                                     |     |
|     |                          | 150           |              |        |              |                                |           |                                       |     |
|     | Fruit Bunch Count        | 3,550.00      |              |        |              | External Supply to our Mill: - |           |                                       |     |
|     | Gross Weight<br>Tarra    | 2,500.00      |              |        | Supplier     |                                |           |                                       |     |
|     | Netto 1                  | 1,050.00      |              |        |              | Our FFB to another Mill: -     |           |                                       |     |
|     | FFB Count (Rejected)     | 0             |              | Del    | otor Account |                                |           |                                       |     |
|     | Pot (Rejected weight)    |               |              |        |              |                                |           |                                       |     |
|     | Netto 2                  | 1,050.00      |              |        |              | Pricing: -                     |           |                                       |     |
|     |                          |               |              |        | ice (per Kg) | 4,250.00                       |           |                                       |     |
|     | Period                   | 017: Apr 2012 |              | Pri    | ce (loading) | 6.00                           |           |                                       |     |
| Ses |                          |               |              |        |              |                                |           |                                       |     |
| É   |                          |               |              |        |              |                                |           |                                       |     |
|     |                          |               |              |        |              |                                |           |                                       |     |
|     |                          |               |              |        |              |                                |           |                                       |     |

Slide notes: For any approval, the ticket status must currently be "new".

| 🗃 IES | S Client v8.35 : My IES |                      |                      |         |             |                                         |           |          |   |
|-------|-------------------------|----------------------|----------------------|---------|-------------|-----------------------------------------|-----------|----------|---|
| Help  | Submit Quit Funct       | ions Commands        |                      |         |             |                                         |           |          |   |
|       | ? C                     |                      | $\bullet$ $\bigcirc$ |         |             | iT 🔲                                    |           | - Ø      | X |
|       |                         |                      |                      |         |             |                                         |           |          |   |
|       |                         |                      |                      |         |             |                                         |           |          |   |
|       |                         |                      |                      |         |             |                                         |           |          |   |
|       |                         | Weighbridge          | e FFB: Ticke         | et Proc | cessin      | g                                       |           |          |   |
|       |                         |                      |                      |         |             | -                                       |           |          |   |
|       |                         | Approve              | Post                 |         |             | Drill                                   |           | Quit     |   |
|       |                         | Bulk Approve         | Bulk Post            |         |             | Dim                                     |           | Quit     |   |
|       |                         | Undo Approve         | Reverse              |         |             |                                         |           |          |   |
|       |                         | <u>onder opprete</u> | 100000               |         |             |                                         |           |          |   |
|       | Ticket Key              | 101                  |                      |         |             | Status: -                               |           |          |   |
|       | Operator                | Tim                  |                      | т       | cket Status | New                                     |           |          |   |
|       | Batch                   | TT-220412            |                      |         | Komidel     | 7.00                                    |           |          |   |
|       |                         | 101101               |                      | Pr      | oduct Code  | 90011 FFB - Small Size Fruit 1          | Bunch     |          |   |
|       | Ticket Date             | 21/04/2012           |                      |         |             |                                         |           |          |   |
|       | Time In                 | 10:00                |                      |         |             | Supply from our Blocks: -               |           |          |   |
|       | Time Out                | 10:30                |                      |         | Block       | Plant Year                              | FFB Count | <b>_</b> |   |
|       |                         |                      |                      | 1       | 101         | 2001                                    |           | 150      |   |
|       |                         | KKK101               |                      |         |             |                                         |           |          |   |
|       | Driver                  | Fakudz               |                      |         |             |                                         |           | -        |   |
|       |                         | 150                  |                      |         |             | 5 · · · · · · · · · · · · · · · · · · · |           |          |   |
|       | Fruit Bunch Count       | 3,550.00             |                      |         | 0           | External Supply to our Mill: -          |           |          |   |
|       | Gross Weight<br>Tarra   | 2,500.00             |                      |         | Supplier    |                                         |           |          |   |
|       | Netto 1                 | 1,050.00             |                      |         |             | Our FFB to another Mill: -              |           |          |   |
|       | FFB Count (Rejected)    | 0                    |                      | Deb     | tor Account |                                         |           |          |   |
|       | Pot (Rejected weight)   | 0.00                 |                      |         |             |                                         |           |          |   |
|       | Netto 2                 | 1,050.00             |                      |         |             | Pricing: -                              |           |          |   |
|       |                         |                      |                      | Pr      | ce (per Kg) | 4,250.00                                |           |          |   |
|       | Period                  | 017: Apr 2012        |                      | Pric    | e (loading) | 6.00                                    |           |          |   |
| Ses   |                         |                      |                      |         |             |                                         |           |          |   |
| E     |                         |                      |                      |         |             |                                         |           |          |   |
| Ē     |                         |                      |                      |         |             |                                         |           |          |   |
|       |                         |                      |                      |         |             |                                         |           |          |   |

Slide notes: To manually approve the Ticket, we may choose "approve".

|          | S Client v8.35 : My IES |               |                         |        |                 |                                |           |      |       |
|----------|-------------------------|---------------|-------------------------|--------|-----------------|--------------------------------|-----------|------|-------|
| Help     | Submit Quit Funct       | ions Commands |                         |        |                 |                                |           |      |       |
|          | ? C                     |               | $\checkmark$ $\bigcirc$ |        | <b>&gt;&gt;</b> | 17                             |           |      | ) (X) |
|          |                         |               |                         |        |                 |                                |           |      |       |
|          |                         |               |                         |        |                 |                                |           |      |       |
|          |                         |               |                         |        |                 |                                |           |      |       |
|          |                         | Weighbridge   | e FFB: Ticke            | et Pro | cessin          | g                              |           |      |       |
|          |                         |               |                         |        |                 |                                |           |      |       |
|          |                         | Approve       | Post                    |        |                 | Drill                          |           | Quit |       |
|          |                         | Bulk Approve  | Bulk Post               |        |                 |                                |           |      |       |
|          |                         | Undo Approve  | Reverse                 |        |                 |                                |           |      |       |
|          |                         |               |                         |        |                 |                                |           |      |       |
|          | Ticket Key              | 101           |                         |        |                 | Status: -                      |           |      |       |
|          | Operator                | Tim           |                         | т      | icket Status    | Approved                       |           |      |       |
|          | Batch                   |               |                         |        | Komidel         | 7.00                           |           |      |       |
|          | Delivery Order No       | 101101        |                         | Pr     | oduct Code      | 90011 FFB - Small Size Fruit 1 | Bunch     |      |       |
|          | Ticket Date             | 21/04/2012    |                         |        |                 |                                |           |      |       |
|          | Time In                 | 10:00         |                         | _      |                 | Supply from our Blocks: -      |           |      |       |
|          | Time Out                | 10:30         |                         | 1      | Block<br>101    | Plant Year<br>2001             | FFB Count | 150  |       |
|          |                         | KKK101        |                         | 1      | 101             | 2001                           |           | 130  |       |
|          |                         | Fakudz        |                         |        |                 |                                |           |      |       |
|          | Driver                  |               |                         |        |                 |                                |           | -    |       |
|          | Fruit Bunch Count       | 150           |                         |        |                 | External Supply to our Mill: - |           |      |       |
|          | Gross Weight            | 3,550.00      |                         |        | Supplier        |                                |           |      |       |
|          | Tarra                   | 2,500.00      |                         |        |                 |                                |           |      |       |
|          | Netto 1                 | 1,050.00      |                         |        |                 | Our FFB to another Mill: -     |           |      |       |
|          | FFB Count (Rejected)    | 0             |                         | Del    | otor Account    |                                |           |      |       |
|          | Pot (Rejected weight)   | 0.00          |                         |        |                 |                                |           |      |       |
|          | Netto 2                 | 1,050.00      |                         |        |                 | Pricing: -                     |           |      |       |
|          |                         | 017. 3 0010   |                         |        | ice (per Kg)    | 4,250.00                       |           |      |       |
|          | Period                  | 017: Apr 2012 |                         | Pri    | ce (loading)    | 6.00                           |           |      |       |
| Ses      |                         |               |                         |        |                 |                                |           |      |       |
| E        |                         |               |                         |        |                 |                                |           |      |       |
| <b>1</b> |                         |               |                         |        |                 |                                |           |      |       |
|          |                         |               |                         |        |                 |                                |           |      |       |

Slide notes: The Ticket status then changes to approved, and that status is already saved. Once approved, the Ticket can no longer be edited, unless we undo the approval.

|      | S Client v8.35 : My IES |                     |                      |                 |                                         |           |
|------|-------------------------|---------------------|----------------------|-----------------|-----------------------------------------|-----------|
| Help | Submit Quit Funct       | ions Commands       |                      |                 |                                         |           |
| •    | ? C                     |                     | $\bullet$ $\bigcirc$ | \(\)            | 17 🔲                                    | 🚓 🐼 🗙     |
|      |                         |                     |                      |                 |                                         |           |
|      |                         |                     |                      |                 |                                         |           |
|      |                         |                     |                      |                 |                                         |           |
|      |                         | Weighbridge         | FFB: Ticke           | et Processin    | g                                       |           |
|      |                         |                     |                      |                 |                                         |           |
|      |                         | Approve             | Post                 |                 | Drill                                   | Quit      |
|      |                         | Bulk Approve        | Bulk Post            |                 |                                         |           |
|      |                         | Undo Approve        | Reverse              |                 |                                         |           |
|      |                         |                     |                      |                 |                                         |           |
|      | Ticket Key              |                     |                      |                 | Status: -                               |           |
|      | Operator                | Tim                 |                      | Ticket Status   | Approved                                |           |
|      | Batch                   | TT-220412           |                      | Komidel         | 7.00                                    |           |
|      | Delivery Order No       | 101101              |                      | Product Code    | 90011 FFB - Small Size Fruit H          | Bunch     |
|      |                         | 21/04/2012<br>10:00 |                      |                 |                                         |           |
|      | Time In                 |                     |                      | Block           | Supply from our Blocks: -<br>Plant Year | FFB Count |
|      | Time Out                | 10.50               |                      | 1 101           | 2001                                    |           |
|      | Truck Registration      | KKK101              |                      |                 |                                         |           |
|      | Driver                  | Fakudz              |                      |                 |                                         |           |
|      | Biildi                  |                     |                      |                 |                                         | <b>•</b>  |
|      | Fruit Bunch Count       | 150                 |                      |                 | External Supply to our Mill: -          |           |
|      | Gross Weight            | 3,550.00            |                      | Supplier        |                                         |           |
|      | Tarra                   |                     |                      |                 |                                         |           |
|      | Netto 1                 | 1,050.00            |                      |                 | Our FFB to another Mill: -              |           |
|      | FFB Count (Rejected)    | 0                   |                      | Debtor Account  |                                         |           |
|      | Pot (Rejected weight)   | 0.00                |                      |                 |                                         |           |
|      | Netto 2                 | 1,050.00            |                      |                 | Pricing: -<br>4,250.00                  |           |
|      | Dested                  | 017: Apr 2012       |                      | Price (per Kg)  | 4,230.00                                |           |
|      | Period                  |                     |                      | Price (loading) |                                         |           |
| Ses  |                         |                     |                      |                 |                                         |           |
| É    |                         |                     |                      |                 |                                         |           |
|      |                         |                     |                      |                 |                                         |           |
|      |                         |                     |                      |                 |                                         |           |

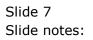